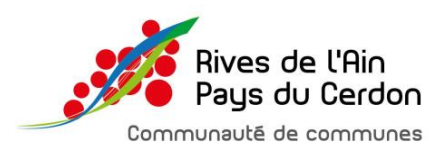

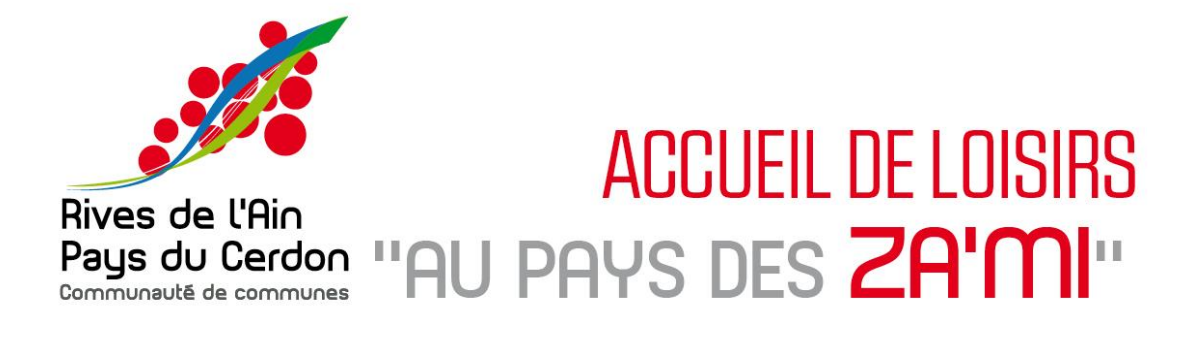

# **REGLEMENT DE FONCTIONNEMENT ANNEE SCOLAIRE 2023-2024**

# ➢ **IDENTITE DU GESTIONNAIRE :**

Communauté de Communes « Rives de l'Ain – Pays du Cerdon » Place de l'Hôtel de Ville 01640 JUJURIEUX Tél : 04.74.37.13.32 Mail : accueil@ain-cerdon.fr Président : Monsieur Thierry DUPUIS

#### ➢ **IDENTITE DE LA STRUCTURE :**

Accueil de loisirs « Au Pays des Za'Mi » Place de l'Hôtel de Ville 01640 JUJURIEUX Tél : 04 74 36 88 38 Mail : cljujurieux@ain-cerdon.fr Directeur : Monsieur Maxence RYCKEWAERT

#### ➢ **VALIDITE DU REGLEMENT DE FONCTIONNEMENT :**

Toute inscription à l'une des activités de l'ALSH sur l'espace famille vaut acceptation sans condition du présent règlement de fonctionnement. Validé à Jujurieux le 25 mai 2023. Mis en place à compter du lundi 04 septembre 2023.

Le Président, Thierry DUPUIS

> $\begin{array}{ccccccccccccccccc} \bullet & \bullet & \bullet & \bullet & \circ \end{array}$ Place de l'Hôtel de Ville - 01640 JUJURIEUX Tél. 04 74 37 13 32 · accueil@ain-cerdon.fr

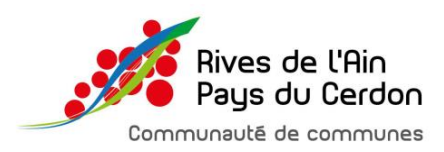

# **ARTICLE 1 : PUBLIC ACCUEILLI**

L'accueil de loisirs intercommunal « Au Pays des Za'Mi » accueille les enfants à partir de leur scolarisation jusqu'à leur 11 ans inclus.

La direction se réserve le droit de refuser les enfants dont le comportement ne correspondrait pas à la vie en groupe. En cas de problèmes, les parents seront convoqués pour trouver des solutions pédagogiques et adapter l'accueil de l'enfant.

L'accueil de loisirs intercommunal « Au Pays des Za'Mi » favorise l'accès des enfants porteurs de handicap. En effet, une animatrice référente est formée régulièrement à l'accueil des enfants en situation de handicap.

L'accueil de loisirs intercommunal « Au Pays des Za'Mi » accueille en priorité, les enfants résidants sur la Communauté de Communes Rives de l'Ain-Pays du Cerdon (Pont d'Ain, Priay, Varambon, Boyeux Saint-Jérôme, Cerdon, Challes la Montagnes, Jujurieux, Labalme, Merignat, Neuville sur Ain, Poncin, Saint-Alban, Saint-Jean-le-Vieux, Serrières-Sur-Ain).

Les enfants scolarisés sur une école de secteur (sauf dérogation) de la CCRAPC se verront attribuer la tarification communauté de communes.

En fonction des places disponibles, il peut ensuite accueillir des enfants d'autres communes avec un tarif majoré ne tenant pas compte de la participation financière de la communauté de communes.

#### **ARTICLE 2 : FONCTIONNEMENT ET CARACTERISTIQUES DE LA STRUCTURE**

#### ➢ **Différents types d'accueil :**

L'accueil de loisirs intercommunal « Au Pays des Za'Mi » dispose de quatre modes d'accueil :

#### **L'accueil périscolaire matin et soir :**

Durant la période scolaire, sur les communes de scolarisation de l'enfant, l'accueil périscolaire des enfants est possible le matin avant l'école et le soir après l'école, le TAP accueille les enfants de la sortie de l'école jusqu'à 16h30 pour l'école de Poncin.

Sur inscriptions préalables, les enfants seront acceptés dans la limite des places disponibles en fonction des normes d'encadrement et de la capacité des locaux.

Des groupes en fonction de l'âge seront effectués

#### **L'accueil périscolaire les mercredis :**

Durant la période scolaire, l'accueil périscolaire des enfants est possible le mercredi en demi-journée avec ou sans repas ou en journée complète.

L'accueil des enfants s'effectue à l'accueil de loisirs de Jujurieux. Un transport en car assure les déplacements entre l'école et la structure d'accueil uniquement pour Poncin dont les rythmes scolaires sont à 4.5 jours.

Sur inscriptions préalables, les enfants seront acceptés dans la limite des places disponibles en fonction des normes d'encadrement de la capacité des locaux.

Des groupes en fonction de l'âge seront effectués

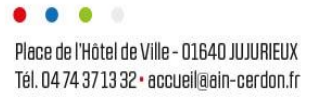

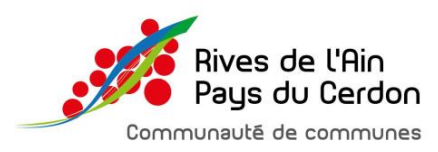

### **L'accueil extrascolaire pendant les vacances scolaires :**

L'accueil de loisirs intercommunal « Au Pays des Za'Mi » est ouvert durant les vacances scolaires (cf. annexe pour les périodes de fermeture de la structure).

L'accueil peut se faire en demi-journée avec ou sans repas ou en journée complète.

Sur inscriptions préalables, les enfants seront acceptés dans la limite des places disponibles en fonction des normes d'encadrement de la capacité des locaux.

Des groupes en fonction de l'âge seront effectués.

**Les ateliers d'initiation et de découverte sur le temps des TAP :** *(Dossier d'inscription et communication spécifique) Dispositif géré par Mme CHARPAGNY Sandra : [s.charpigny@ain-cerdon.fr](mailto:s.charpigny@ain-cerdon.fr) / 06.87.77.48.24* 

Des ateliers d'initiation et de découverte sont organisés le soir après l'école sur le temps des TAP pour l'école Poncin uniquement.

Une passerelle entre les ateliers et l'accueils périscolaire est mise en place.

## ➢ **Lieux d'accueil et contacts**

**L'accueil des enfants en extrascolaire pendant les vacances et en périscolaire le mercredi s'effectue** :

- Pour les élémentaires : à l'accueil de loisirs intercommunal principal « Au Pays des Za'Mi » situé 14 Place de l'Hôtel de ville à Jujurieux (01640).
- Pour les maternelles : à l'accueil de loisirs intercommunal maternelles « Au Pays des Za'Mi » situé dans les constructions modulaires à l'école Charles Juliet.

Contact : 04.74.36.88.38

**L'accueil des enfants en périscolaire et TAP le matin et le soir** s'effectue en multi sites suivant le lieu de scolarisation de l'enfant :

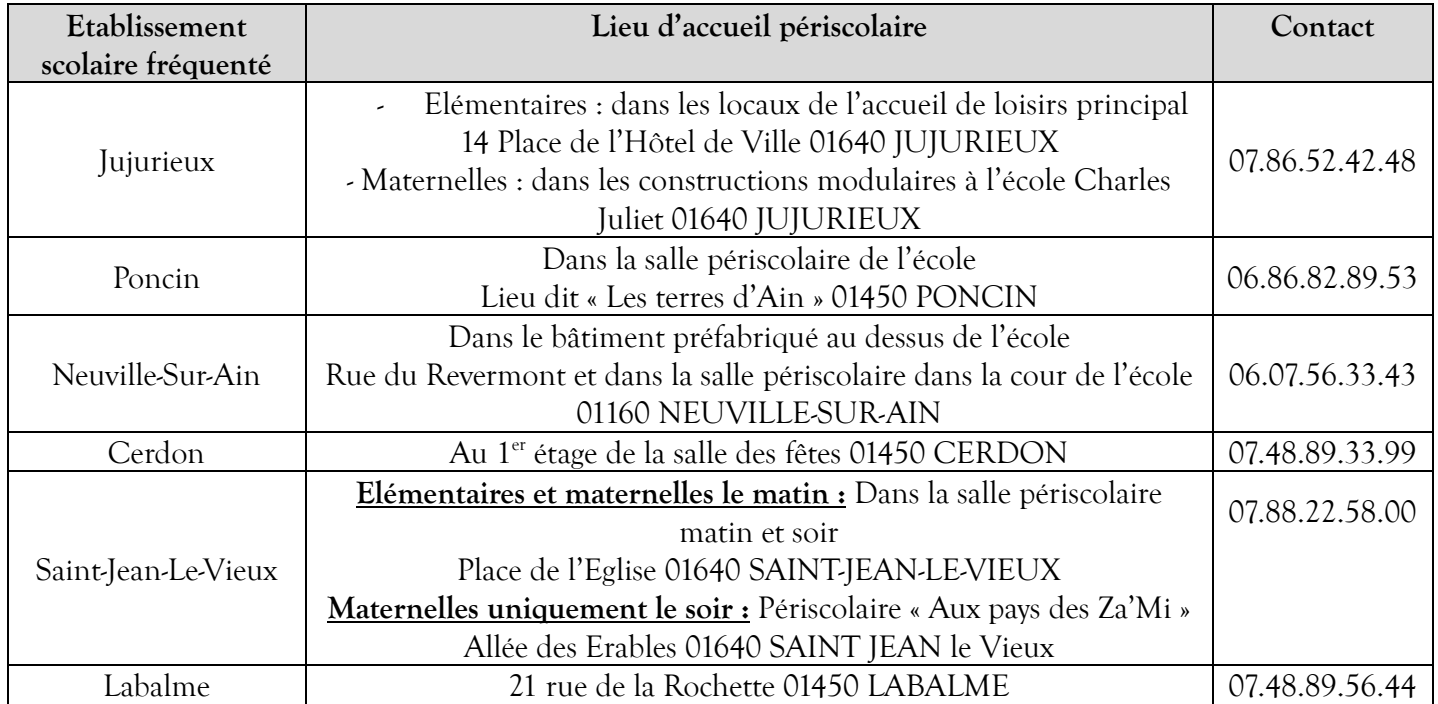

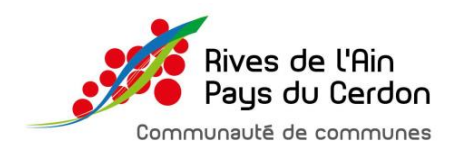

# ➢ **Transport**

Un ramassage en car financé par la communauté de communes est organisé sur la commune de Poncin le mercredi à la sortie de l'école pour emmener les enfants à l'accueil de loisirs.

Les transports pour les activités, sorties ou séjours seront effectués soit en minibus, en car, en train, en transport en commun (métro, bus…) ou en avion.

## ➢ **Encadrement**

L'équipe d'animation est composée d'un directeur, d'un adjoint et d'une équipe d'animateurs diplômés. La direction recrute les animateurs en fonction du nombre d'enfants à encadrer.

Les locaux sont agréés par le Service départemental à la jeunesse, à l'engagement et aux sports (SDJES), ils font l'objet d'une déclaration où figure une capacité maximale d'accueil.

**En raison des taux d'encadrement et de leur déclaration, les structures ne peuvent accepter d'enfants audelà de leur capacité d'accueil.**

# ➢ **Activités**

L'équipe pédagogique met en place sur chaque période ainsi que sur les accueils périscolaires un programme d'activités qui répond au projet pédagogique de la structure. Ainsi des journées à thème, des sorties et des séjours peuvent être proposés.

Les programmes sont envoyés par mail et disponibles à l'accueil de loisirs ainsi que sur le site internet de la communauté de communes : ain-cerdon.fr

L'accueil se déroule suivant une journée type qui respecte le rythme des enfants selon leur âge, leurs besoins et le moment de la journée.

C'est pourquoi, nous demandons aux familles de respecter les horaires indiqués.

Pour les sorties, **un sac à dos contenant une gourde, casquette…** sera demandé aux familles. Afin de limiter les pertes de vêtements, il est demandé aux familles de les annoter au nom de l'enfant.

D'autre part, une tenue adaptée est fortement recommandée (vêtements et chaussures qui ne craignent rien.) En cas d'intempéries, l'équipe d'animation se réserve le droit de modifier le programme.

## ➢ **Gouter**

Le gouter est un repas important, il répond à un besoin et participe à l'équilibre alimentaire de la journée. Le service enfance/jeunesse a travaillé avec une diététicienne-Nutritionniste afin d'établir un gouter équilibré au sein de ses sites périscolaires.

Le goûter sur les temps périscolaires sera facturé aux familles et se composera d'un morceau de pain frais et d'un accompagnement salé ou sucré. Chaque famille pourra fournir à son enfant un fruit ou une compote en supplément. Toutefois nous nous déchargeons de la responsabilité si l'enfant ne souhaite pas manger son fruit ou sa compote

Pour les mercredis et vacances, le goûter sera offert aux enfants présents à l'accueil de loisirs.

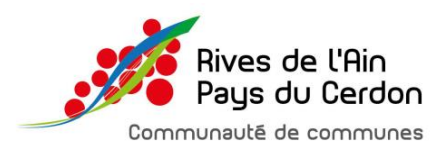

# **ARTICLE 3 : HORAIRES DE L'ACCUEIL DE LOISIRS**

Les familles s'engagent à respecter les horaires ci-dessous.

Le directeur se réserve le droit de modifier ces horaires en cas de sorties exceptionnelles.

# ➢ **Accueil périscolaire le mercredi**

L'accueil de loisirs intercommunal « Au Pays des Za'Mi » est ouvert de 7h00 à 18h30 le mercredi.

Un enfant ne peut pas être inscrit uniquement pendant le temps du repas.

L'enfant doit être emmené et récupéré pendant les temps d'accueil ci-dessous.

Les bus récupèrent les enfants à la sortie de l'école de Poncin pour les enfants inscrits au repas et à l'aprèsmidi.

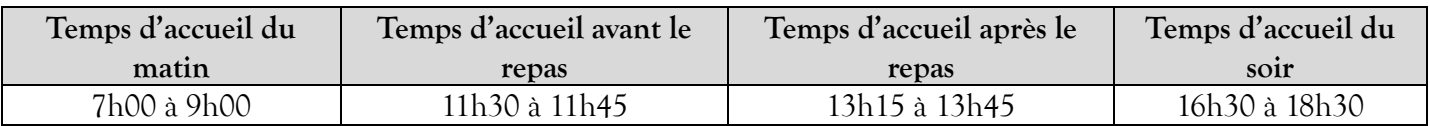

## ➢ **Accueil périscolaire le matin et le soir**

Pour chaque accueil périscolaire du matin, nous demandons aux familles de déposer les enfants comme indiqué dans le tableau ci-dessous. Passé ce délai les enfants devront attendre l'ouverture de l'école.

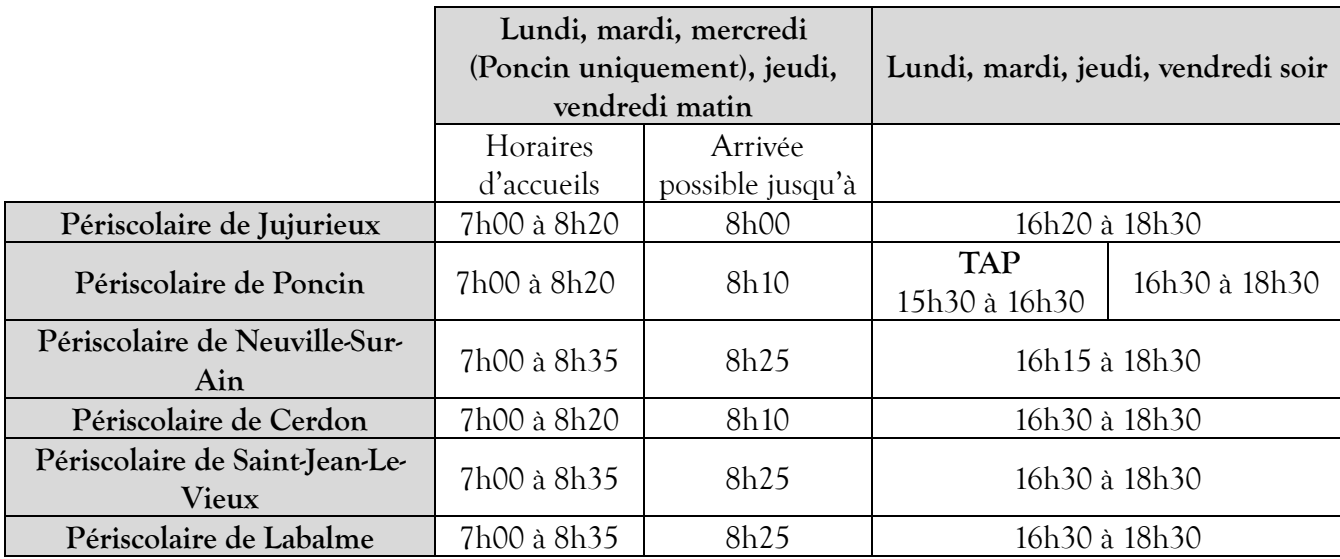

## ➢ **Accueil extrascolaire pendant les vacances scolaires**

Pendant les vacances scolaires, l'accueil de loisirs intercommunal « Au Pays des Za'Mi » est ouvert de 7h00 à 18h30. Il accueille les enfants soit en demi-journée, soit en demi-journée avec repas, soit en journée complète. Dans tous les cas l'arrivée et le départ de l'enfant doivent se faire uniquement pendant les temps d'accueil.

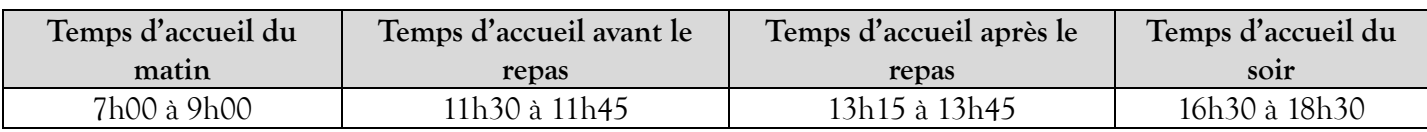

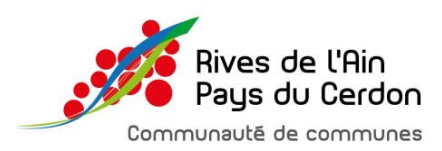

## **ARTICLE 4 : TARIFS DE L'ACCUEIL DE LOISIRS ET AIDES FINANCIERES**

**Les tarifs appliqués tiennent compte des aides de la C.A.F, de la M.S.A et de la participation financière de la communauté de communes.** 

**Le règlement s'effectue à la trésorerie de Montluel (85 avenue Pierre Comoreche, 01120 Montluel) après réception de la facture et en ligne via le système TIPI ou par prélèvement automatique.** Attention : seules les factures **supérieures à 15 € seront envoyées**. Un cumul de petites factures sera effectué et quand le montant **de 15 € sera atteint**, une facture globale sera envoyée. Deux fois par an, le cumul des petites factures sera fait et adressé aux familles concernées.

Les tarifs sont calculés en fonction du quotient familial des familles.

Le service utilise le site CDAP ou MSA pour connaître et conserver les quotients familiaux sous réserve d'acceptation de la famille.

Les familles n'étant pas ou plus affiliées à la CAF ou à la MSA devront fournir un justificatif (déclaration d'impôts sur le revenu), dans le cas contraire, la tranche 4 s'appliquera.

Le mode de calcul du QF par le biais de la déclaration d'impôts sur le revenu est le suivant :

Revenu net imposable (n-2)/12 mois/ nombre de part du foyer.

Pour les enfants de moins de 6 ans, les présences à l'accueil de loisirs ouvrent droit à un crédit d'impôt.

**En cas de factures impayées datant de plus de 6 mois, la direction se réserve le droit de refuser l'inscription des enfants. En cas de soucis financiers n'hésitez pas à vous rapprocher du CCAS de votre commune ou d'une assistante sociale.** 

## ➢ **Tarifs du périscolaire soir et matin, des TAP, des mercredis et des vacances scolaires et aides financières :**

La facturation s'effectue à la présence en tenant compte que **tout quart d'heure commencé est dû**. En fonction du QF, les tarifs ci-dessous sont appliqués pour toutes présences (sauf les ateliers qui bénéficient d'une tarification spécifique).

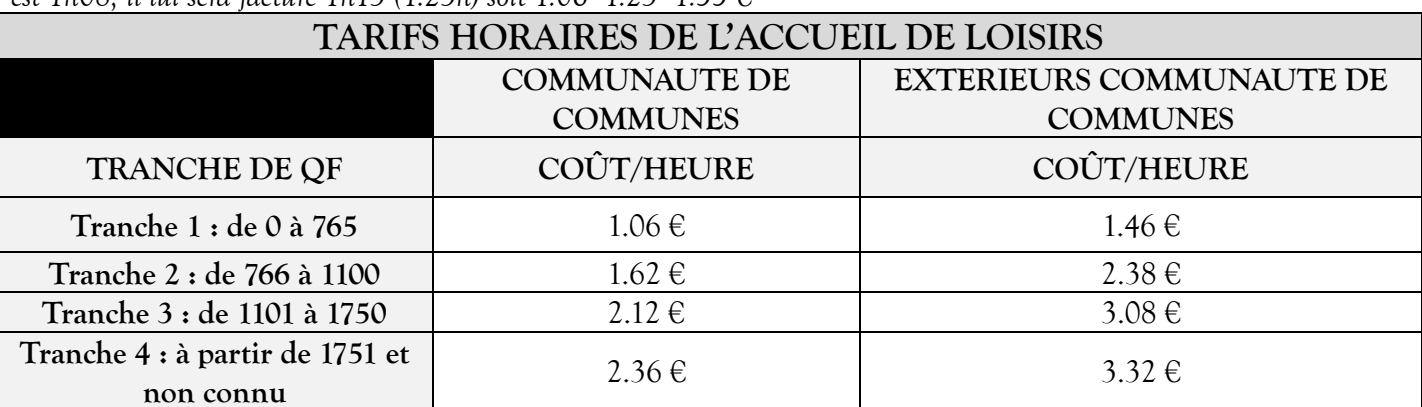

**Exemples :** *Un soir de périscolaire, un enfant en tranche 1 reste à l'accueil de loisirs de 15h45 à 16h53, sa présence réelle est 1h08, il lui sera facturé 1h15 (1.25h) soit 1.06\*1.25=1.33 €* 

#### ➢ **Supplément repas**

Les mercredis avec repas et les journées complètes extrascolaires avec repas bénéficient d'un supplément de 4.90€/enfant pour le repas.

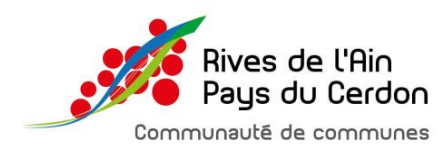

## ➢ **Supplément goûter**

Le périscolaire (lundi, mardi, jeudi et vendredi soir) bénéficie d'un supplément de 0.30 €/enfant pour le goûter.

#### ➢ **Supplément sortie en cas d'inscription unique sur la semaine**

Durant les vacances scolaires, des sorties et temps forts sont organisés engendrant un coût supplémentaire lissé sur le reste des vacances. Ainsi, si un enfant est inscrit uniquement le jour de la sortie ou du temps forts (intervenants, spectacle…) durant la semaine, un supplément de 5 €/enfant sera facturé, de plus il ne sera pas prioritaire. Son inscription sera notée sur liste d'attente et ne sera acceptée ou non qu'à l'issue de la période d'inscription en fonction des places restantes.

## ➢ **Label équitable :**

Afin de soutenir l'accès pour tous aux loisirs de proximité, la communauté de communes a souhaité signer une charte « label équitable » avec la CAF de l'Ain.

Ainsi grâce à une aide financière de la CAF, la communauté de communes déduira une participation forfaitaire sur certaines factures selon les conditions suivantes :

- La famille doit être affiliée à la CAF
- La présence doit s'effectuer uniquement à la journée complète (mercredi ou vacances) pour que l'aide soit apportée. Sauf pour les élèves scolarisés à Poncin le mercredi matin et qui viennent en demijournée, l'aide est alors divisé par deux.
- L'aide est déduite directement des factures.
- Montant de l'aide suivant les tranches :

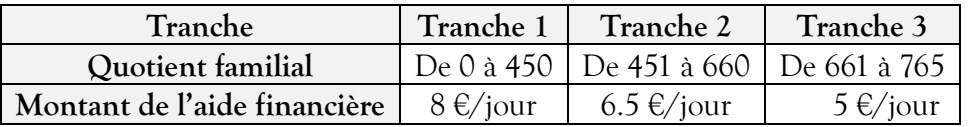

## ➢ **Aides financières pour des présences de plus de 4 ou 5 jours par semaine durant les vacances extrascolaires :**

Afin d'assurer une continuité pédagogique sur l'ensemble de la semaine et répondre au mieux aux besoins de garde des familles, la communauté de communes offre une réduction financière durant les vacances scolaires pour une présence sur 4 ou 5 jours par semaine :

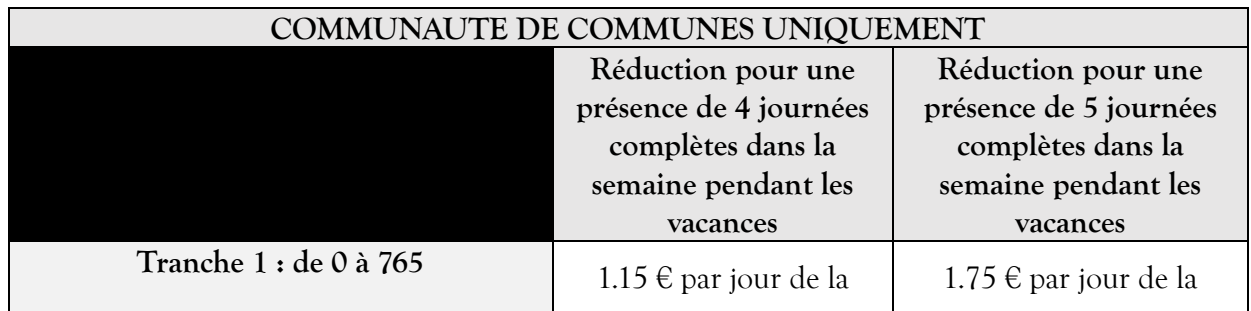

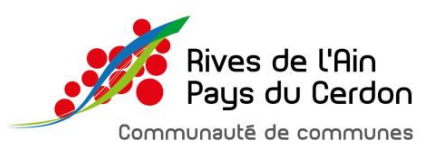

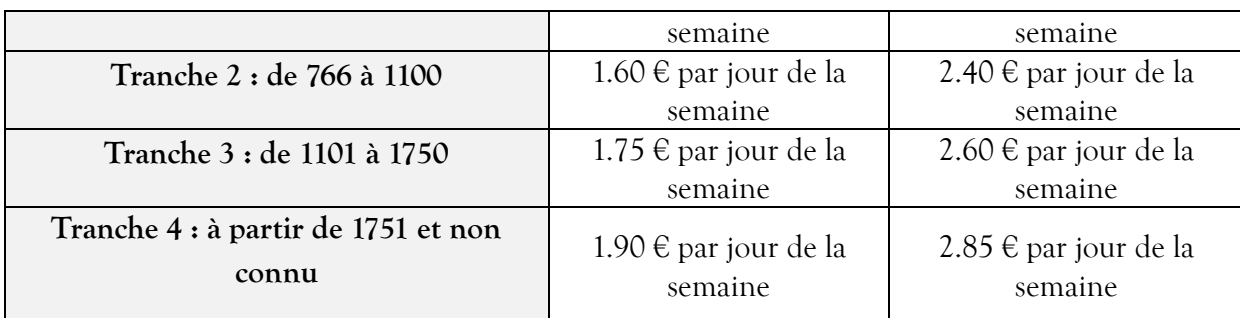

#### ➢ **Supplément et exclusion en cas de retard**

Si une famille vient chercher son enfant au-delà des horaires prévus à l'article 3, une pénalité de 3.00 € sera appliquée à la famille.

En cas de récidive, au-delà de 3 retards mensuels, la direction pourra exclure temporairement l'enfant et refuser son inscription pour une durée d'un mois.

## ➢ **Supplément et exclusion en cas d'absences injustifiées et répétées**

En raison des effectifs limités, au-delà de trois absences injustifiées dans le mois, la direction pourra exclure temporairement l'enfant et refuser son inscription pour une durée d'un mois afin de permettre à chacun d'avoir une place.

## ➢ **Supplément en cas de réservation « hors délai »**

Si une famille réserve « hors délai » prévus à l'article 5 « modalités d'inscription », une pénalité de 3€ sera appliquée par jour et par famille (sauf mercredi et vacances scolaires dans la limite des places disponibles).

#### **ARTICLE 5 : MODALITES D'INSCRIPTION**

L'inscription d'un enfant doit être effectuée par son responsable légal ou tuteur.

Pour toute première inscription contacter la direction de l'ALSH afin de créer votre espace famille en ligne. Pour les familles ayant déjà bénéficier de l'ALSH un lien pour créer un compte vous est envoyé par mail.

Sur l'espace famille l'ensemble des documents à saisir et à fournir sont regroupés.

Toute inscription est désormais à effectuer sur le portail famille via le site Inoé. Aucune inscription papier ne sera possible, en revanche en cas de difficulté un rendez-vous physique à l'ALSH peut être demandé afin de vous accompagner ou de vous fournir un outil informatique.

#### **Les pièces du dossier sont les suivantes :**

- Le règlement de fonctionnement à lire et à conserver.
- Une fiche sanitaire de liaison à compléter en ligne.
- Un contrat en cas de prélèvement automatique et un mandat de prélèvement SEPA le cas échéant.

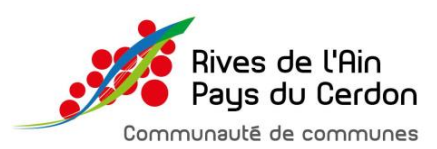

#### **Les pièces complémentaires à télécharger pour que le dossier soit complet sont les suivantes :**

- Une photocopie d'attestation de responsabilité civile incluant les activités scolaire et extrascolaire.
- Une photocopie des vaccins à jour :

**Pour les enfants nés avant du 1er janvier 2018** : DTP obligatoire).

**Pour les enfants nés à partir du 1er janvier 2018** : DTP, la [coqueluche,](https://vaccination-info-service.fr/Les-maladies-et-leurs-vaccins/Coqueluche) l'[Haemophilus influenzae b,](https://vaccination-info-service.fr/Les-maladies-et-leurs-vaccins/Meningites-a-Haemophilus-influenzae-de-type-b) l'[hépatite B,](https://vaccination-info-service.fr/Les-maladies-et-leurs-vaccins/Hepatite-B) le [méningocoque C,](https://vaccination-info-service.fr/Les-maladies-et-leurs-vaccins/Meningites-et-septicemies-a-meningocoques) le [pneumocoque,](https://vaccination-info-service.fr/Les-maladies-et-leurs-vaccins/Meningites-pneumonies-et-septicemies-a-pneumocoque) la [rougeole,](https://vaccination-info-service.fr/Les-maladies-et-leurs-vaccins/Rougeole) les [oreillons](https://vaccination-info-service.fr/Les-maladies-et-leurs-vaccins/Oreillons) et la [rubéole](https://vaccination-info-service.fr/Les-maladies-et-leurs-vaccins/Rubeole) 

- Pour les enfants sachant nager, une attestation de nage sur 25 mètres signée par un maître nageur.
- Une attestation de quotient familial ou une déclaration d'impôts.
- Copie du P.A.I. (Projet d'accueil individualisé pour problème de santé) le cas échéant
- Copie du dossier MDPH (Maison départementale des personnes handicapées de l'Ain) le cas échéant.
- En cas de souhait de prélèvement automatique, le contrat signé et le mandat.

#### **Les inscriptions suivant le type d'accueil :**

Toute réservation et inscription s'effectue via le portail famille Inoé. Aucune inscription en direct n'est possible.

PONCIN : Toutes réservations entre 16h30 et 18h30 après les ateliers ou le TAP (15h30 à 16h30) devra être réalisée par l'enfant ou celle-ci sera facturée (1h30).

#### **Ateliers d'initiation pour les communes de Poncin :**

Les inscriptions aux ateliers d'initiation se font via le site internet de la communauté de communes.

Les dates sont communiquées en temps voulu dans les écoles.

Si votre enfant participe à un atelier d'initiation et qu'à la fin de celui-ci vous ne pouvez pas venir le chercher, pensez à inscrire votre enfant à l'accueil périscolaire qui se chargera de le récupérer.

En cas d'absence de l'intervenant des ateliers, votre enfant sera conduit à l'accueil périscolaire, un message téléphonique, un mail ou un SMS, vous avertira de cette absence.

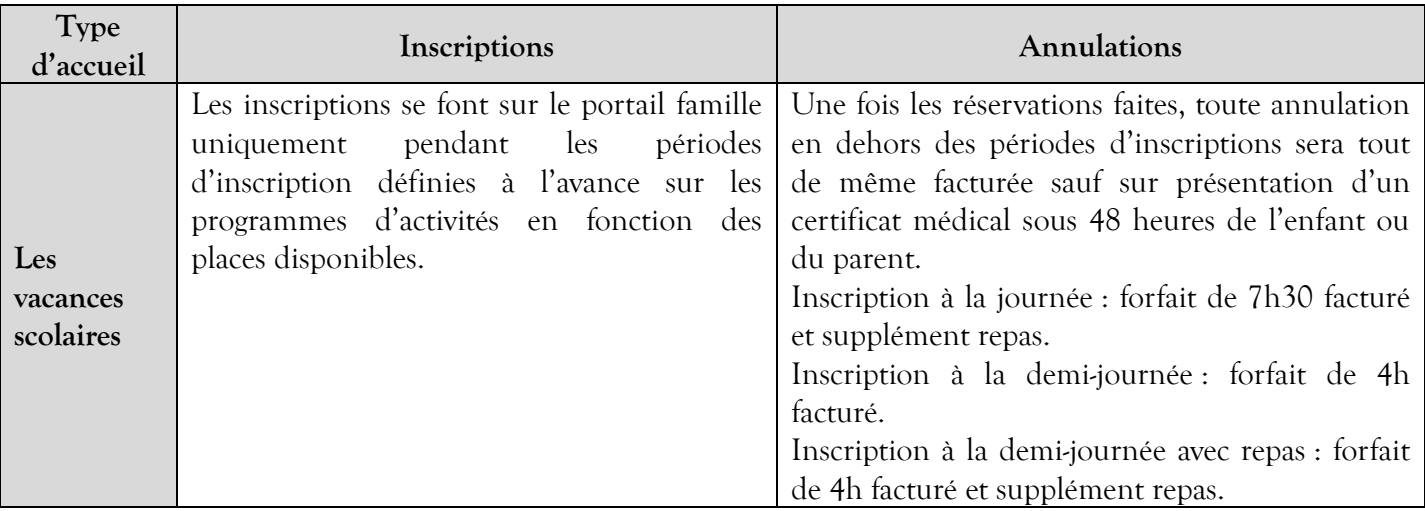

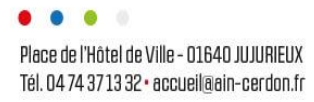

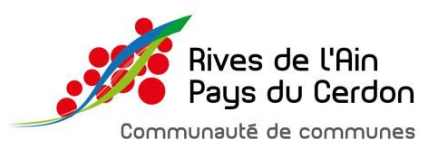

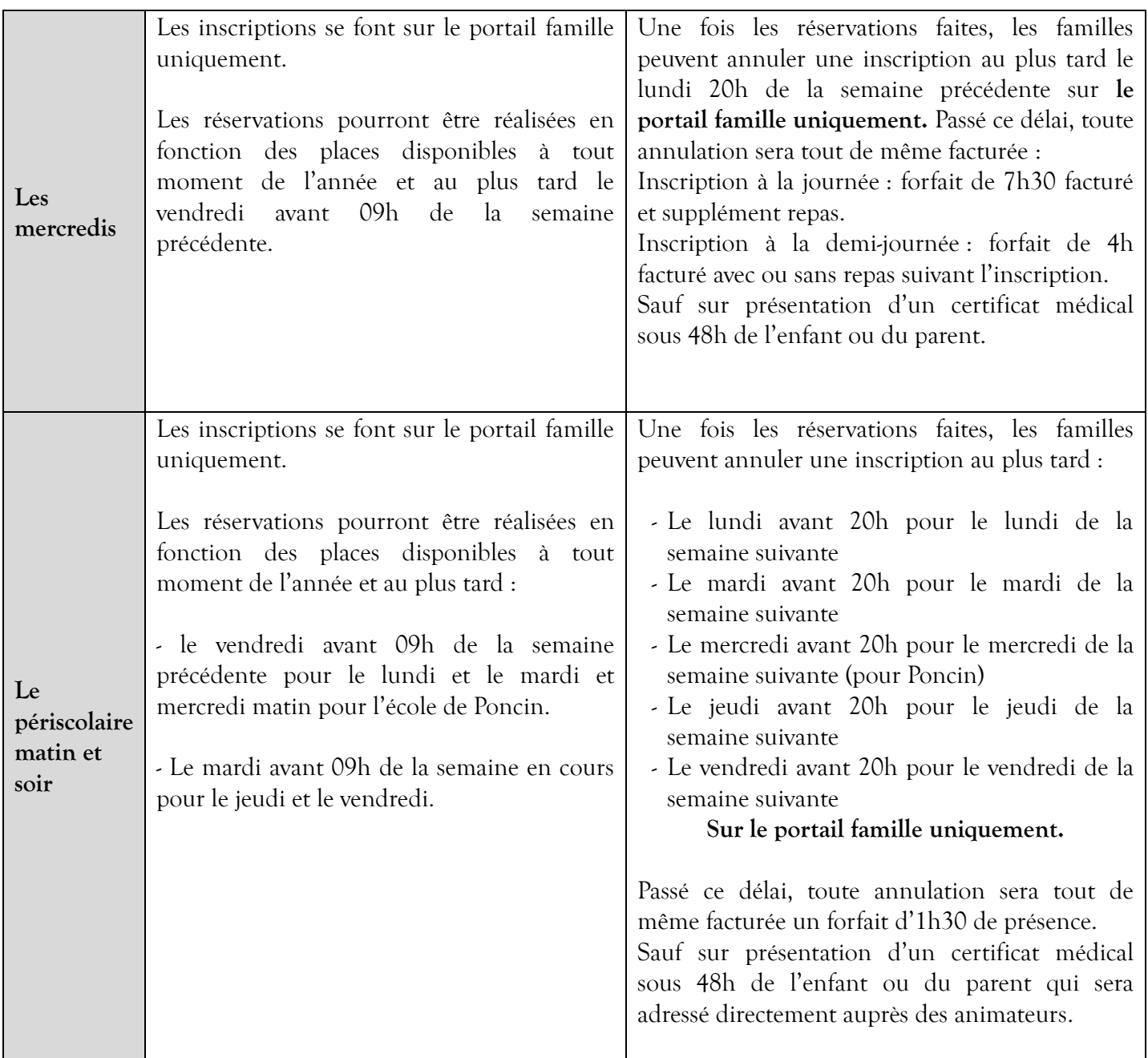

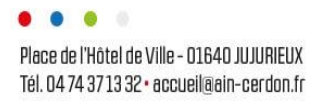

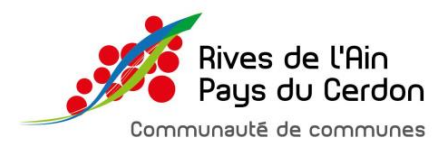

## **ARTICLE 6 : SECURITE/SANTE ET ASSURANCE**

### ➢ **Santé**

En matière médicale et sanitaire, les familles fournissent les certificats nécessaires correctement remplis. En cas d'infections ou de maladie, les familles attestent qu'elles préviendront la direction, et savent que celle-ci peut refuser l'inscription temporaire de leur enfant.

En cas d'accident, la direction préviendra le responsable légal dans les plus brefs délais et fera pratiquer tout soin, fera hospitaliser ou fera pratiquer toute intervention médicale urgente prescrite par un médecin, si l'état de santé de l'enfant le nécessite.

Aucun médicament ne pourra être donné à un enfant sans ordonnance, sans autorisation parentale et médicale.

#### ➢ **Assurance**

La communauté de communes « Rives de l'Ain – Pays du Cerdon » a souscri un contrat d'assurance couvrant sa responsabilité civile chez son assurance MMA. Son numéro de contrat est le : 141 813 948

Les familles doivent contracter une assurance couvrant la responsabilité civile de leurs enfants et fournir une attestation dans le dossier d'inscription.

La communauté de communes « Rives de l'Ain – Pays du Cerdon » dégage toute responsabilité en cas de vol ou de détérioration de biens matériels (vêtements, bijoux, argent) survenus pendant les temps d'accueil et d'activités, ceux-ci restant sous l'entière responsabilité des propriétaires.

#### ➢ **Sécurité**

Les règles de sécurité et de comportement sont rappelées à l'ensemble des enfants chaque jour.

Le personnel encadrant se réserve le droit de prendre toutes les dispositions nécessaires pour assurer le bon déroulement de l'accueil.

Si une personne autre que le responsable légal, ou les personnes mentionnées dans la fiche de renseignements souhaite venir récupérer l'enfant, une autorisation écrite, datée et signée doit être remise en amont à la direction ou aux animateurs périscolaire et une pièce d'identité sera demandée à la personne.

Aucun objet susceptible de blesser ou de compromettre la santé des enfants ne doit être introduit dans les locaux.

#### ➢ **Respect du personnel de la communauté de communes**

En cas de non-respect (verbale et/ou comportement écrit) envers le personnel de la communauté de communes fera l'objet d'un rapport à la responsable du service enfance/jeunesse puis aux élus qui se réserve le droit d'exclure temporairement ou définitivement famille.

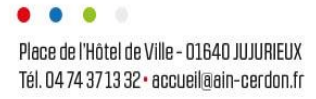

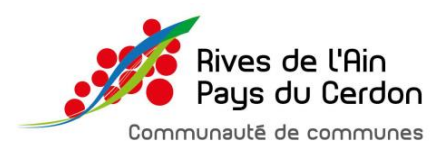

### **ARTICLE 7 : PARTENARIAT**

### ➢ **Le Projet Educatif De Territoire (P.E.D.T)**

La communauté de communes mène une politique forte en matière des services à la population, riche de son partenariat avec les établissements scolaires et les différentes institutions, la collectivité a co-signé un PEDT 4 jours et un PEDT 4jours ½ avec la CAF de l'Ain, La Direction Départementale des Services de la Cohésion Sociale et la Direction Départementale des Services de l'Education Nationale. Le projet éducatif territorial (PEDT) formalise une démarche permettant aux collectivités territoriales volontaires de proposer à chaque enfant un parcours éducatif cohérent et de qualité avant, pendant et après l'école, organisant ainsi, dans le respect des compétences de chacun, la complémentarité des temps éducatifs.

Des projets menés en partenariat sont mis en place autour de 4 thématiques : la vie quotidienne, la communication, la gestion des émotions, le temps méridien et ses problématiques.

Un comité de pilotage ouvert aux parents conçoit, mène et évalue ces différents projets.

#### ➢ **Le plan mercredi**

Mise en place à compter de septembre 2018, la charte du plan mercredi œuvre localement afin d'organiser *l*'accueil du mercredi autour de 4 axes :

- veiller à la complémentarité des temps périscolaires du mercredi avec les temps familiaux et scolaires ;
- assurer l'inclusion et l'accessibilité de tous les enfants souhaitant participer à l'accueil de loisirs, en particulier des enfants en situation de handicap ;
- inscrire les activités périscolaires sur le territoire et en relation avec ses acteurs et les besoins des enfants;
- proposer des activités riches et variées en y associant des sorties éducatives et en visant une réalisation finale (œuvre, spectacle, exposition, tournoi, etc.).

La communauté de commune a co-signé cette charte en septembre 2018 avec la préfecture de l'Ain, la CAF de l'Ain et la Direction Départementale des Services de l'Education Nationale afin de l'appliquer dans ses ALSH.

#### **ARTICLE 8 : DIVERS**

Tout changement de coordonnées ou événement (vie privée ou santé) devra être signalé et modifié sur l'espace familles dans les plus brefs délais.

En cas de non-respect du règlement de fonctionnement, la direction se réserve le droit de refuser temporairement un enfant.

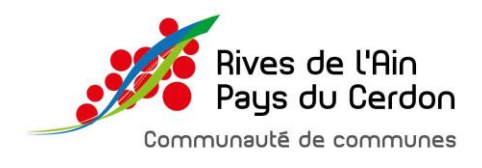

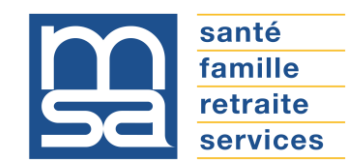

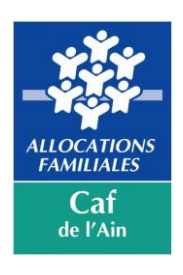

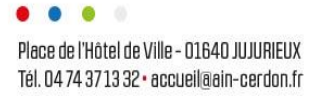